### A BCOP document: **MANRS Implementation Guide**

#### **HAVE YOU HEARD OF MANRS?**

Mutually Agreed Norms for Routing Security (MANRS)

- MANRS builds a visible community of security-minded operators
	- $-$  Promotes culture of collaborative responsibility
- Defines four concrete actions that network operators should implement
	- $-$  Technology-neutral baseline for global adoption

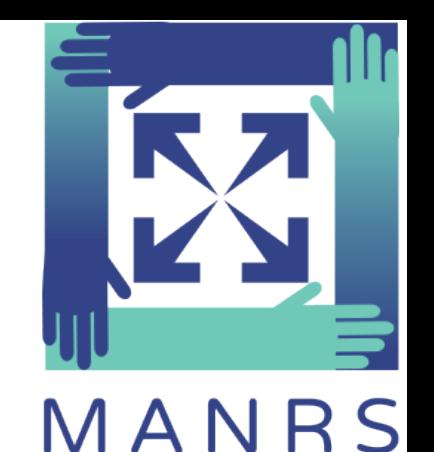

### Good MANRS

- 1. Filtering Prevent propagation of incorrect routing information.
- 2. Anti-spoofing Prevent traffic with spoofed source IP addresses.
- 3. Coordination  $-$  Facilitate global operational communication and coordination between network operators.
- 4. Global Validation Facilitate validation of routing information on a global scale.

#### **BCOP DOCUMENT**

#### http://tinyurl.com/jlulren

# The network and topology

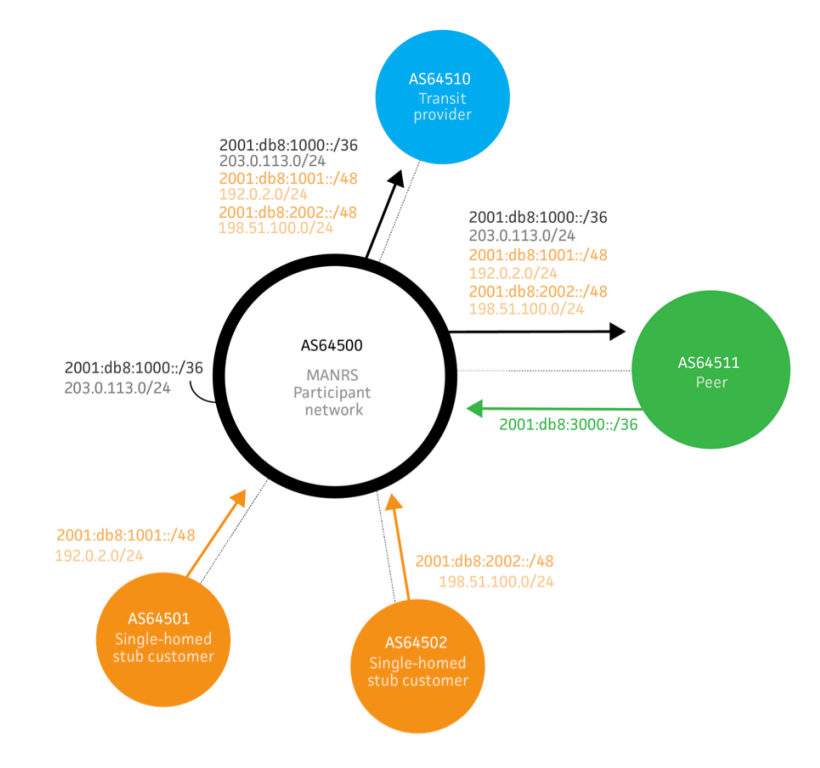

- Maintain globally accessible up-to-date contact information
	- In Regional Internet Registries (RIRs): AFRINIC, APNIC, RIPE, LACNIC, ARIN
		- Various needed types of objects clarified
	- $-$  In IRRs
	- In PeeringDB
	- $-$  Company website  $-$  a checklist

- Enable source address validation for at least single-homed stub customer networks, ISP's own end-users and infrastructure.
	- $-$  uRPF should we just say strict?
	- $-$  ACLs, also dynamic (borrowed examples from RIPE-431
	- ip verify source (other vendors?)
	- Cable source-verify

- Publicly document routing policy, ASNs and prefixes that are intended to be advertised to external parties.
	- $-$  Through the IRR system
	- Through the RPKI system (hosted)
	- $-$  Routing policy documentation with RPSL

- Ensure correctness of ISP's own announcements and announcements from their customers to adjacent networks with prefix and AS-path granularity
	- $-$  Using the IRR
		- Needed objects
		- Prefix filter configuration tools and examples (BGPQ3, IRRPT)
	- Using RPKI

## Almost final

- Rearranged the sections:
	- $-4.1.$  Communications  $-$  Action 3
	- $-4.2$ . Anti-spoofing  $-$  Action 2
	- -4.3. Facilitating global validation Action 4
	- -4.4. Clean up your side of the street Action 1
- Provided config examples as much as possible

# Challenges

• Security is hard

 $-$  Basic practices != single config line

- Vendor-specific examples
	- A wiki repository?
- No "specific network type" view
	- E.g. BB, enterprise/stub, transit
	- Post-production in the web space?

# Questions

- Is it good to go?
	- A stable version for referencing
	- Missing things?
- Form of publication
	- $-$  RIPE document  $-$  too rigid?
	- MANRS website and a reference from a BCOP repo?

# Many thanks!

- David Freedman
- Brian Foust
- Barry Greene
- Jakob Heitz
- Aris Lambrianidis
- Ben Maddison
- Andrei Robachevsky
- Job Snijders
- Sander Steffann
- Will van Gulik